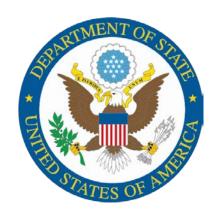

# U.S. Department of State

Independent Accountant's Report on the Application of Agreed-Upon Procedures: Employee Benefits, Withholdings, Contributions, and Supplemental Semiannual Headcount Reporting Submitted to the Office of Personnel Management

**AUD-FM-17-03** 

October 2016

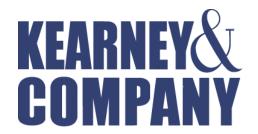

Point of Contact:
Kelly Gorrell, Partner
1701 Duke Street, Suite 500
Alexandria, VA 22314
703-931-5600, 703-931-3655 (fax)
kgorrell@kearneyco.com

Kearney & Company's TIN is 54-1603527, DUNS is 18-657-6310, Cage Code is 1SJ14

#### **Independent Accountant's Report**

#### on the Application of Agreed-Upon Procedures: Employee Benefits, Withholdings, Contributions, and Supplemental Semiannual Headcount Reporting Submitted to the Office of Personnel Management

Mr. Norbert Vint, Acting Inspector General U.S. Office of Personnel Management

Kearney & Company, P.C. (referred to as "we" in this report), performed the procedures described in the enclosure to this report, which were agreed to by the Inspector General and the Chief Financial Officer of the U.S. Office of Personnel Management (OPM). These procedures were performed to assist OPM in assessing the reasonableness of retirement, health benefits, and life insurance withholdings and contributions as well as enrollment information submitted via the Semiannual Headcount Report by the Department of State (Department) for the payroll periods ended August 22, 2015, January 23, 2016, and February 20, 2016. In addition, the procedures were performed to assist OPM in identifying and correcting errors relating to processing and distributing Combined Federal Campaign payroll deductions.

This agreed-upon procedures engagement was conducted in accordance with attestation standards established by the American Institute of Certified Public Accountants and generally accepted government auditing standards. The sufficiency of these procedures and related subject matter is solely the responsibility of the Inspector General and the Chief Financial Officer of OPM. Consequently, we make no representation regarding the sufficiency of the procedures described in the enclosure either for the purpose for which this report has been requested or for any other purpose.

The procedures and associated results are presented in the enclosure.

We were not engaged to and did not conduct an audit, the objective of which would be the expression of an opinion on the withholdings and contributions for retirement, health benefits, and life insurance; the Semiannual Headcount Reports; and the Combined Federal Campaign payroll deductions of the Department. Accordingly, we do not express such an opinion. Had we performed additional procedures, other matters might have come to our attention that would have been reported to you.

This report is intended solely for the information and use of the Inspector General and the Chief Financial Officer of OPM and is not intended to be and should not be used by anyone other than these specified parties. However, the report is a matter of public record, and its distribution is not limited.

Alexandria, Virginia September 28, 2016

Kearney " Cory ony

Enclosure

| Procedures Agreed Upon                                                                                                    | Findings/Comments                                                                                                    |
|----------------------------------------------------------------------------------------------------|----------------------------------------------------------------------------------------------------|
| For employee benefit withholding and contributions, obtain the agency payroll provider's (APP) September 2015 and March 2016 Semiannual Headcount Reports submitted to the Office of Personnel Management (OPM) and a summary of Retirement and Insurance Transfer System (RITS) submissions for September 2015 and the current fiscal year. For each program (retirement, health benefits, and life), select a total of three RITS submissions for September 2015 and the current fiscal year; two will coincide with the September 2015 and March 2016 Semiannual Headcount Reports. Obtain payroll information for the periods covered by the RITS submissions selected. | Completed. Selected pay periods 16 (2015) and 3 (2016), which coincided with the September 2015 and March 2016 Semiannual Headcount Reports, respectively. The third pay period selected was pay period 1 (2016). |
| 1. Compare RITS submission data to the payroll information by performing the following procedures (Note: For cross-servicing agencies, if the internal controls are the same for all agencies serviced, it is only necessary to perform this procedure for one agency.):                                                                                                    |                                                                                                    |
| <b>1.a.</b> Recalculate the mathematical accuracy of the payroll information.                                                                                                    | Completed.                                                                                                    |
| <b>1.b.</b> Recalculate the mathematical accuracy of each RITS submission for the payroll information selected in step 1.a.                                                                                                    | Completed.                                                                                                    |
| <b>1.c.</b> Compare the employee withholding information at the aggregate level for Retirement, Health Benefits, and Life Insurance (as adjusted for reconciling items) shown on the payroll information obtained in step 1.a. to the related amounts shown on the RITS submission for the corresponding period.                                                                                                    | Completed.                                                                                                    |
| Report any differences for each of the Retirement, Health Benefits, and Life Insurance (categories) for step 1.c. that are over one percent of the aggregate amount reported for each of the three categories. Obtain a management official name, an explanation, a telephone number, and an email address for the differences above the one percent threshold.  2. Perform detail testing of a random sample of transactions as                                                                                                    | Completed.  No differences were found as a result of applying this procedure.                                                                                                    |
| <ul> <li>2.a. Randomly select a total of 25 individuals who were in the payroll system for all three of the RITS submissions selected above that meet all of the following criteria.</li> <li>Covered by the Civil Service Retirement System (CSRS) or the Federal Employees Retirement System (FERS).</li> <li>Enrolled in the Federal Employees Health Benefits Program.</li> <li>Covered by Basic Life Insurance.</li> <li>Covered by at least one Federal Employees' Group Life</li> </ul>                                                                                                    | Completed.                                                                                                    |

| Procedures Agreed Upon                                                                                                    | Findings/Comments                                                             |
|----------------------------------------------------------------------------------------------------|-------------------------------------------------------------------------------|
| Insurance (FEGLI) optional coverage (Option A, B, or C).                                                                                                    |                                                                               |
| <b>2.b.</b> Obtain the following documents, either in electronic or hard-copy format, from the Official Personnel File (OPF) for each individual selected in step 2.a. Hard copies can be originals or certified copies.                                                                                                    |                                                                               |
| <ul> <li>All Notifications of Personnel Actions (SF-50) covering the<br/>pay periods in the RITS submissions chosen.</li> </ul>                                                                                                    | Completed                                                                     |
| • The Health Benefits Election Form (SF-2809) covering the pay periods in the RITS submissions chosen or, if applicable, obtain a report (via the agency personnel office) from the agency's automated system that allows participants to change benefits (e.g., Employee Express) for any Health Benefits transactions in that system for the individuals selected in step 2.a. (Note: a new SF-2809 is needed only if an employee is changing health benefit plans; therefore, the form could be many years old.) | Completed.                                                                    |
| • For Health Benefits, compare the date of transaction with the date on the certified copy of the SF-2809 or the agency's automated system report obtained above to identify whether the health benefit information to be used in step 2.f. covers the pay periods in the RITS submissions chosen.                                                                                                    | Completed. No differences were found as a result of applying this procedure.  |
| • The Life Insurance Election Form (SF-2817) covering the pay periods in the RITS submission chosen. (Note: A new SF-2817 is needed only if an employee is changing life insurance coverage; therefore, the form could be many years old.)                                                                                                    | Completed.                                                                    |
| <b>2.c.</b> For each individual selected in step 2.a, compare the base salary used for payroll purposes and upon which withholdings and contributions generally are based to the base salary reflected on the employee's SF-50. Report any differences resulting from this step, and obtain management's explanation for the differences.                                                                                                    | Completed.  No differences were found as a result of applying this procedure. |
| <b>2.d.</b> For Retirement for each individual selected in step 2.a, compare the retirement plan code from the employee's SF-50 to the plan code used in the payroll system. Report any differences resulting from this step, and obtain management's explanation for the differences.                                                                                                    | Completed. No differences were found as a result of applying this procedure.  |
| <b>2.e.</b> For each individual selected in step 2.a, calculate the retirement amount to be withheld and contributed for the plan code from the employee's SF-50 by multiplying the base salary from the                                                                                                    | Completed. No differences were found as a result of applying this procedure.  |

|                                                                                                    | T 1 10 10                                                                                                    |
|----------------------------------------------------------------------------------------------------|----------------------------------------------------------------------------------------------------|
| Procedures Agreed Upon                                                                                                    | Findings/Comments                                                                                                    |
| employee's SF-50 by the official withholding and contribution rates required by law. Compare the calculated amounts to the actual amounts withheld and contributed for the retirement plan. Report any differences resulting from this step, and obtain management's explanation for the differences.                                                                                                    |                                                                                                    |
| <b>2.f.</b> For Health Benefits for each individual selected in step 2.a, compare the employee withholdings and agency contributions to the official subscription rates issued by OPM for the plan and option elected by the employee, as documented by an SF-2809 in the employee's OPF or automated system that allows the participant to change benefits (e.g., Employee Express). Report any differences resulting from this step, and obtain management's explanation for the differences. The Health Benefits rates can be found on OPM's website at: http://www.opm.gov/insure/health/rates/index.asp. | Completed.  No differences were found as a result of applying this procedure.                                                                                                    |
| <b>2.g.</b> For Life Insurance for each individual selected in step 2.a, confirm that Basic Life Insurance was elected by the employee by inspecting the SF-2817 documented in the employee's OPF. Report any differences resulting from this step, and obtain management's explanation for the differences.                                                                                                    | Completed.  No differences were found as a result of applying this procedure.                                                                                                    |
| <b>2.h.</b> For each individual selected in step 2.a, calculate the withholding and contribution amounts for Basic Life Insurance using the following:                                                                                                    |                                                                                                    |
| • For employee withholdings: Round the employee's annual base salary up to the nearest \$1,000 and add \$2,000. Divide this total by 1,000 and multiply by the rate required by law. The Life Insurance rates are on OPM's website at: http://www.opm.gov/insure/life/rates/index.asp.                                                                                                    | Completed.                                                                                                    |
| For agency contributions: Divide the employee withholdings calculated above by two.                                                                                                    | Completed.                                                                                                    |
| Compare the calculated employee withholdings and agency contributions with the actual amounts withheld and contributed for Basic Life Insurance. Report any differences resulting from this step, and obtain management's explanation for the differences.                                                                                                    | Completed. No differences were found as a result of applying this procedure.                                                                                                    |
| <b>2.i.</b> Also, for Life Insurance for each individual selected in step 2.a, compare optional coverage elected as documented on the SF-2817 in the employee's OPF with the optional coverage documented in the payroll system. Report any differences resulting from this step, and obtain management's explanation for the differences.                                                                                                    | Completed. No differences were found for 22 of 25 employees as a result of applying this procedure. However, for three employees the optional coverage election in the SF-2817 did not agree with the optional coverage documented in the payroll |

| Procedures Agreed Upon                                                                                                    | Findings/Comments                                                                                                    |
|----------------------------------------------------------------------------------------------------|----------------------------------------------------------------------------------------------------|
|                                                                                                    | system. Specifically, the first employee's SF-2817 indicated that the employee had elected Basic + Option C (5x), but the payroll system indicated that the employee had elected Basic + Option B (1x) + Option C (5x). The second employee's SF-2817 indicated that the employee had Basic + Option B (5x) + Option C (5x), but the payroll system indicated that the employee had elected Basic + Option B (5x) + Option C (1x). The third employee's SF-2817 indicated that the employee had elected Basic + Option A, but the payroll system indicated that the employee had elected Basic + Option A + Option C (5x). Management was unable to provide an explanation for these differences. |
| <ul> <li>2.j. For each individual selected in step 2.a, calculate the withholding amounts for optional life insurance using the following:</li> <li>For Option A: Locate the employee's age group using the age groups provided for Option A in the FEGLI Program Booklet. The withholding amount to be used is the rate listed in the FEGLI Program Booklet for that age group. Compare the calculated amount with the amount withheld for Option A Life Insurance. Report any differences resulting from this step, and obtain management's explanation for the differences.</li> </ul>                                                    | Completed.  No differences were found as a result of applying this procedure.                                                                                                    |
| • For Option B: Inspect the SF-2817 to obtain the number of multiples chosen for Option B. Locate the employee's age group using the age groups provided for Option B in the FEGLI Program Booklet. Round the employee's annual rate of basic pay up to the next 1,000, divide it by 1,000, and then multiply it by the rate for the respective age group. Multiply this amount by the number of multiples chosen for Option B Life Insurance. Compare the calculated amount with the amount withheld for Option B Life Insurance. Report any differences resulting from this step, and obtain management's explanation for the differences. | Completed.  No differences in calculations were found as a result of applying this procedure.  However, one employee's optional coverage elections on their SF-2817 did not agree with the optional coverage documented in the payroll system.  Specifically, the SF-2817 indicated that the employee had elected Basic + Option C (5x), but the payroll system indicated that the employee had elected Basic + Option B (1x) + Option C (5x). Because of the difference in elections, the Department withheld \$22.20 for Option B (1x) when it should not have withheld anything. Management was unable to provide an explanation for this difference.                                          |

| group using the age groups provided for Option C in the FEGLI Program Booklet. Multiply the rate for the age group by the number of multiples chosen for Option C Life Insurance.  Compare the calculated amount with the amount withheld for Option C Life Insurance. Report any differences resulting from as a result of applying this procedure. However, two employees' optional coverage elections on their SF-2817 did not agree with the optional coverage documented in the payroll system.                                                                                                    | Procedures Agreed Upon                                                                                                    | Findings/Comments                                                                                                    |
|----------------------------------------------------------------------------------------------------|----------------------------------------------------------------------------------------------------|----------------------------------------------------------------------------------------------------|
| Benefits withholdings from the payroll information corresponding to the three RITS submissions selected above, and perform the following steps for each employee selected:  3.a. Obtain SF-2809s covering the pay periods in the RITS submissions chosen, either in electronic or hard-copy format, from the selected employee's OPF or, if applicable, obtain a report (via the agency personnel office) from the agency's automated system that allows participants to change benefits (e.g., Employee Express) for any Health Benefit transactions in that system for the individuals selected. Hard copies can be originals or certified copies. Inspect the documentation (that is, SF-2809 or the agency's system-generated report) to identify whether health benefits coverage was not elected. This can be identified in the following | multiples chosen for Option C. Locate the employee's age group using the age groups provided for Option C in the FEGLI Program Booklet. Multiply the rate for the age group by the number of multiples chosen for Option C Life Insurance. Compare the calculated amount with the amount withheld for Option C Life Insurance. Report any differences resulting from this step, and obtain management's explanation for the                                                                                                    | No differences in calculations were found as a result of applying this procedure. However, two employees' optional coverage elections on their SF-2817 did not agree with the optional coverage documented in the payroll system. Specifically, the first employee's SF-2817 indicated that the employee had elected Basic + Option B (5x) + Option C (5x), but the payroll system indicated that the employee had elected Basic + Option B (5x) + Option C (1x). Because of the difference in elections, the Department withheld \$1.48 for Option C (1x) when it should have withheld \$7.40 for Option C (5x). The second employee's SF-2817 indicated that the employee had elected Basic + Option A, but the payroll system indicated that the employee had elected Basic + Option A + Option C (5x). Because of the difference in elections, the Department withheld \$2.95 for Option C (5x) when it should not have withheld anything. Management was unable to provide an explanation for these |
| submissions chosen, either in electronic or hard-copy format, from the selected employee's OPF or, if applicable, obtain a report (via the agency personnel office) from the agency's automated system that allows participants to change benefits (e.g., Employee Express) for any Health Benefit transactions in that system for the individuals selected. Hard copies can be originals or certified copies. Inspect the documentation (that is, SF-2809 or the agency's system-generated report) to identify whether health benefits coverage was not elected. This can be identified in the following                                                                                                    | Benefits withholdings from the payroll information corresponding to the three RITS submissions selected above, and perform the                                                                                                    | Completed.                                                                                                    |
| Absence of an SF-2809 in the OPF and no election of coverage                                                                                                    | submissions chosen, either in electronic or hard-copy format, from the selected employee's OPF or, if applicable, obtain a report (via the agency personnel office) from the agency's automated system that allows participants to change benefits (e.g., Employee Express) for any Health Benefit transactions in that system for the individuals selected. Hard copies can be originals or certified copies. Inspect the documentation (that is, SF-2809 or the agency's system-generated report) to identify whether health benefits coverage was not elected. This can be identified in the following ways: | Completed.                                                                                                    |

| Procedures Agreed Upon                                                                                                    | Findings/Comments                                                             |
|----------------------------------------------------------------------------------------------------|-------------------------------------------------------------------------------|
| participants to change benefits (e.g., Employee Express), or                                                                                                    |                                                                               |
| • An SF-2809 in the OPF with Section E checked (indicating cancellation of coverage) and no later election of coverage through the agency's automated system that allows participants to change benefits (e.g., Employee Express), or                                                                                      |                                                                               |
| • Cancellation of coverage through the agency's automated system that allows participants to change benefits (e.g., Employee Express) and no later election of coverage with an SF-2809.                                                                                                    |                                                                               |
| <b>3.b.</b> Compare the results in step 3.a. with the RITS submissions. Report any differences resulting from this step, and obtain management's explanation for the differences.                                                                                                    | Completed.  No differences were found as a result of applying this procedure. |
| <b>4.</b> Randomly select a total of 10 employees who have no Life Insurance withholdings from the payroll information corresponding to the three RITS submissions selected above, and perform the following steps for each employee selected:                                                                             | Completed.                                                                    |
| <b>4.a.</b> Obtain the SF-2817s covering the pay periods in the RITS submissions chosen, either in electronic or hard-copy format, from the selected employee's OPF. Hard copies can be originals or certified copies. Inspect the SF-2817 to identify that the employee waived or canceled Basic Life Insurance coverage. | Completed.  No differences were found as a result of applying this procedure. |
| <b>4.b.</b> Compare the result in step 4.a. with the RITS submissions. Report any differences resulting from this step, and obtain management's explanation for the differences.                                                                                                    | Completed. No differences were found as a result of applying this procedure.  |
| <b>5.</b> Calculate the headcount reflected on the September 2015 and March 2016 Semiannual Headcount Reports selected as follows:                                                                                                    |                                                                               |
| <b>5.a.</b> Obtain existing payroll information (from step 1.a.) supporting each Supplemental Semiannual Headcount report. If existing payroll data are not available, obtain a payroll system query that summarizes detailed payroll data supporting each Supplemental Semiannual Headcount Report as follows:            | Completed.                                                                    |
| <ul> <li>Benefit Category (see Semiannual Headcount Report)</li> <li>Dollar Amount of withholdings and contributions</li> <li>Number Enrolled (deductions made/no deductions)</li> <li>Central Personnel Data File Code</li> <li>Aggregate Base Salary</li> </ul>                                                          |                                                                               |
| <b>5.b.</b> Recalculate the Headcount reflected on each Semiannual Headcount Report. If an electronic file is not available, a suggested                                                                                                    | Completed.                                                                    |

| Procedures Agreed Upon                                                                                                    | Findings/Comments                                                             |
|----------------------------------------------------------------------------------------------------|-------------------------------------------------------------------------------|
| method of recalculating the Headcount is as follows: (1) estimate the number of employees per payroll register page by counting the employees listed on several pages, (2) count the number of pages in the payroll register, and (3) multiply the number of employees per page by the number of pages or count (using a computer audit routine) the number of employees on the payroll data file for the period. |                                                                               |
| <b>5.c.</b> Compare the payroll information obtained in step 5.a and the calculated headcount from step 5.b with the information shown on each respective Semiannual Headcount Report.                                                                                                    | Completed.                                                                    |
| <b>5.d.</b> Report any differences (i.e., gross rather than net) greater than two percent between the Headcount reporting on each respective agency Semiannual Headcount Report and payroll information from step 5.a and the calculated Headcount from step 5.b. Obtain a management official's name, telephone number, email address, and an explanation for the differences.                                   | Completed.  No differences were found as a result of applying this procedure. |
| <b>6.</b> Calculate employer and employee contributions for Retirement, Health Benefits, and Life Insurance as follows:                                                                                                    |                                                                               |
| <b>6.a.</b> Calculate Retirement withholdings and contributions for the three pay periods selected in step 1.a as follows:                                                                                                    |                                                                               |
| Multiply the CSRS and FERS payroll base by the withholding and employer contribution rates required by law.                                                                                                    | Completed.                                                                    |
| ii. Compare the calculated totals from step 6.a.i to the related amounts shown on the RITS submissions. Report any differences (i.e., gross rather than net) between the calculated amounts and the amounts reported on the RITS submissions greater than five percent of the amounts on the RITS submission, and obtain management's explanation for the differences.                                            | Completed.  No differences were found as a result of applying this procedure. |
| <b>6.b.</b> Calculate employee withholdings and employer contributions for Health Benefits for the three pay periods selected in step 1.a as follows:                                                                                                    |                                                                               |
| i. Multiply the number of employees enrolled in each Health Benefits plan and plan option by the employee withholdings and employer contributions for the plan and option.                                                                                                    | Completed.                                                                    |
| ii. Sum the totals in step 6.b.i, and compare the results with the Health Benefit withholding and contribution amounts shown on the RITS submissions. Report any differences (i.e., gross rather than net) between the calculated amounts                                                                                                    | Completed. No differences were found as a result of applying this procedure.  |

|                                                     | Procedures Agreed Upon                                                                                                    | Findings/Comments                                                             |
|-----------------------------------------------------|----------------------------------------------------------------------------------------------------|-------------------------------------------------------------------------------|
|                                                     | and the amounts reported on the RITS submissions greater than five percent of the amounts on the RITS submission, and obtain management's explanation for the differences.  alculate the Basic Life Insurance employee withholdings and yer contributions for the three pay periods selected in step 1.a                                                                                                    |                                                                               |
| as foll                                             | ows:                                                                                                    |                                                                               |
| i.                                                  | Obtain a payroll system query from APP personnel to obtain the total number of employees with Basic Life Insurance coverage and the aggregate annual basic pay for all employees with Basic Life Insurance.                                                                                                    | Completed.                                                                    |
| ii.                                                 | For employee withholdings: Add the product of 2,500 times the number of employees with Basic Life Insurance coverage from step 6.c.i to the aggregate annual basic pay for all employees with Basic Life Insurance from step 6.c.i to calculate the estimated total Basic Life Insurance coverage. Divide this calculated total by 1,000, and multiply it by the withholding rate required by law. The Basic Life Insurance withholding rates are in the FEGLI Program Booklet on OPM's website. | Completed.                                                                    |
| iii.                                                | Compare the results in step 6.c.ii to the withholdings for Basic Life Insurance coverage reported on the RITS submission. Report any difference (i.e., gross rather than net) between the estimate and the amount of withholdings reported on the RITS submission greater than five percent of the amounts on the RITS submission, and obtain management's explanation for the difference.                                                                                                    | Completed.  No differences were found as a result of applying this procedure. |
| iv.                                                 | For agency contributions: Divide the results of step 6.c.ii by two—this approximates agency contributions, which are one-half of employee withholdings. Compare this result to the amount reported on the RITS submission. Report any differences (i.e., gross rather than net) between the estimated amount and the actual amount reported on the RITS submission greater than five percent of the amounts on the RITS submission, and obtain management's explanation for the differences.     | Completed.  No differences were found as a result of applying this procedure. |
| Insura<br>by usin<br>in Step<br>the rep<br>of basin | alculate the Option A, Option B, and Option C Life nce coverage withholdings for the three pay periods selected ng detailed payroll reports used to reconcile the RITS reports of 1 on page 2. In addition to the information used for step 1, ports should include the employee's date of birth, annual rate ic pay, and number of multiples selected for Options B and ote: While similar to step 2.j, the calculation at this step is for                                                     |                                                                               |

| Procedures Agreed Upon                                                                                                    |                                                                                                    | Findings/Comments                                                             |
|----------------------------------------------------------------------------------------------------|----------------------------------------------------------------------------------------------------|-------------------------------------------------------------------------------|
| the entire amount reported on the RITS submissions for the three pay periods selected, as opposed to the sample of 25 employees in step 2.j.) |                                                                                                    |                                                                               |
| i.                                                                                                    | Multiply the number of employees in each age group by the appropriate rate for Option A in accordance with the rates for age groups provided in the FEGLI Program Booklet.                                                                                                    | Completed.                                                                    |
| ii.                                                                                                    | Compare the result in step 6.d.i with the amounts for Option A reported on the RITS submissions. Report any differences (i.e., gross rather than net) greater than two percent of the amounts on the RITS submission, and obtain management's explanation for the differences.                                                                | Completed.  No differences were found as a result of applying this procedure. |
| iii.                                                                                                    | Segregate the reports for Option B and Option C insurance into the age groups shown in the FEGLI Program Booklet. For Option B, round the employee's annual rate of basic pay up to the next 1,000, then divide it by 1,000, and then multiply this amount by the rate for the age group by then multiplying this by the number of multiples: | Completed.                                                                    |
|                                                                                                    | (Annual rate of basic pay [rounded up] /1000*rate*multiples).                                                                                                    |                                                                               |
|                                                                                                    | For Option C, multiply the rate for the age group by the number of multiples chosen for each employee.                                                                                                    |                                                                               |
| iv.                                                                                                    | Compare the results in step 6.d.iii with the amounts for Option B and Option C, respectively, reported on the RITS submissions. Report any differences (i.e., gross rather than net) greater than two percent of the amounts on the RITS submission for Option B or Option C, and obtain management's explanation for the differences.        | Completed.  No differences were found as a result of applying this procedure. |
|                                                                                                    | e Combined Federal Campaign (CFC) payroll deductions,<br>the following documentation for the Federal agencies                                                                                                    |                                                                               |
|                                                                                                    | ed by the APP:                                                                                                    |                                                                               |
| a)                                                                                                    | A list of all field offices/duty stations in existence during the fall of 2015 CFC solicitation period (September 1, 2015, through December 31, 2015) for each Federal agency serviced. The list must include either the OPM Official Duty Station Code or the county, city, state, and zip code for the field office.                        | Completed.                                                                    |
| b)                                                                                                    | A list of all local CFC campaigns and the areas they cover. This list should be obtained directly from the OPM CFC by sending an e-mail request to <a href="mailto:cfc-compliance@opm.gov">cfc-compliance@opm.gov</a> .                                                                                                    | Completed.                                                                    |

| Procedures Agreed Upon                                                                                                    | Findings/Comments                                                                                                    |
|----------------------------------------------------------------------------------------------------|----------------------------------------------------------------------------------------------------|
| c) A list of accounting codes used by the APP to identify each local CFC campaign. The list should include the accounting code, name of campaign, name of Principal Combined Fund Organization (PCFO) for that campaign, and address of PCFO.                                                                                | Completed.                                                                                                    |
| d) A report of all employees with CFC deductions from the RITS submission selected to coincide with the March 2016 Semiannual Headcount. The report must include each employee's official duty station location and the APP's accounting code identifying the campaign to which each employee's funds are being distributed. | Completed.                                                                                                    |
| 7. Compare the list of field offices/duty stations with the list of local CFC campaigns obtained from OPM's Office of Combined Federal Campaign Operations (OCFCO).                                                                                                    |                                                                                                    |
| <b>7.a.</b> Determine in which campaign each field office/duty station is located. (Note: It is possible for a field office/duty station to be in a location with no local CFC campaign.)                                                                                                    | Completed.                                                                                                    |
| <b>8.</b> Compare the list of accounting codes with the identified campaigns for each field office/duty station.                                                                                                    |                                                                                                    |
| <b>8.a</b> . Determine the accounting code for each field office/duty station.                                                                                                    | Completed. The Department uses the CFC Location Code as the accounting code.                                                                                                    |
| <b>8.b.</b> Determine whether the name of the campaign, PCFO, and address of the PCFO in the APP system agree with the information for that field office/duty station on the list of local CFC campaigns obtained from OPM's OCFCO.                                                                                          | Completed. Two CFC Location Codes (140 and 838) used by the Department were not listed by OPM as proper CFC Location Codes.                                                                            |
| <b>9.</b> Sort the report of all employees with CFC deductions by Official Duty Station.                                                                                                    |                                                                                                    |
| <b>9.a</b> . Compare the Official Duty Stations with the campaigns identified for those locations.                                                                                                    | Completed. No differences were found as a result of applying this procedure.                                                                                                    |
| <ul> <li>9.b. Compare the Accounting Codes for each employee with CFC deductions with the accounting code for that employee's Official Duty Station.</li> <li>Determine whether this agrees with the accounting code identified for that field/duty station.</li> </ul>                                                      | Completed. The Department uses the CFC location code to ensure that CFC deductions are being made to the correct campaign based on the employee's Official Duty Station. Accordingly, we compared each |
|                                                                                                    | employee's CFC location code with the city and state of the employee's Official                                                                                                    |

|                                                                                                    | Procedures Agreed Upon                                                                                                    | Findings/Comments                                                                                                    |
|----------------------------------------------------------------------------------------------------|----------------------------------------------------------------------------------------------------|----------------------------------------------------------------------------------------------------|
|                                                                                                    |                                                                                                    | Duty Station. Of the 1,786 individual contributions tested, we identified 5 instances in which the employee's Official Duty Station did not agree with the CFC location code.                                                                                                    |
| <ul> <li>10. From the list of accounting codes that do not agree with the field office/duty station, select a judgmental sample of four pledges per Federal agency/department and request the hard-copy pledge form from the agency/department.</li> <li>Determine whether the pledge form used was for the correct campaign based on the official duty station.</li> </ul> |                                                                                                    | Completed. From the five instances identified in step 9.b, we selected four pledges from the Department. For the four pledges selected, the employees had completed a pledge form from a campaign area other than their official duty station.                                                                                                    |
| CFC A                                                                                                    | <b>UP Evaluation:</b> Report as a finding the following:                                                                                                    |                                                                                                    |
| i<br>i<br>1                                                                                                    | All instances in which the name of the campaign, PCFO, or address of the PCFO on the list of accounting codes from the Federal Payroll Office does not agree with the information on the list of all local CFC campaigns obtained from OPM's CFC. A chart detailing the differences should be included. Obtain management's explanation for the differences and a corrective action plan. | We identified two instances in which the Department information does not agree with the information on the list of all local CFC campaigns obtained from OPM's CFC. Specifically, the Department's payroll system included two CFC Location Codes (140 and 838) that were not listed by OPM as proper CFC Location Codes. Management stated that while these CFC Location Codes were in the payroll system, no contributions were made to either CFC Location Code. A chart listing the campaign code used, the Federal agency, the duty station location, the correct campaign code, and the correct campaign is attached to this report. |
| ]                                                                                                    | All instances in which a Federal agency has a CFC deduction for an employee whose official duty station is in an area with no local CFC campaign. A chart listing the Federal agency, the duty station code, and the campaign receiving the funds should be included. Obtain management's explanation for the differences and a corrective action plan.                                   | No instances were identified in which the Department had a CFC deduction for an employee whose official duty station was in an area with no local CFC campaign.                                                                                                    |
|                                                                                                    | All instances in which the accounting code for an employee with CFC deductions does not agree with the accounting code for that employee's official duty station. A chart listing the Federal agency, the duty station code, the                                                                                                    | We identified five instances in which the employee's official duty station did not agree with the CFC Location Code. A chart listing the Federal agency, the duty station location (city), the duty station                                                                                                    |

| Procedu              | res Agreed Upon                                                                                               | Findings/Comments                                                                                                    |
|----------------------|----------------------------------------------------------------------------------------------------|----------------------------------------------------------------------------------------------------|
|                      | he correct campaign should be agement's explanation for the rective action plan.                              | location (country/state), the campaign used, and the correct campaign is attached to this report. Management concurred that in FY 2016 individuals made CFC pledges outside of their geographic duty stations. Management noted that OPM has announced the launch of the 2016 CFC season and its "Universal Giving Campaign." Under this new format, employees are allowed to contribute to any organization, regardless of geographic location, that appears on the CFC charity list. |
| by the employee. A c | h the incorrect pledge form was used<br>hart listing the Federal agency, the<br>d the campaign used should be | We identified four instances in which an incorrect pledge form was completed by the employee. A chart listing the Federal agency, the correct campaign, and the campaign used is attached to this report.                                                                                                    |

## Combined Federal Campaign Agreed-Upon Procedures Evaluation - Step ${\bf A}$

| Number | Campaign Code<br>Used | Federal Agency       | Duty Station Location<br>Used | Correct<br>Campaign Code | Correct Campaign   |
|--------|-----------------------|----------------------|-------------------------------|--------------------------|--------------------|
| 1      | 140                   | 19 -State Department | Colorado Springs, CO          | 141                      | Rocky Mountain CFC |
| 2      | 838                   | 19 -State Department | Corpus Christi, TX            | 845                      | Texas Coast CFC    |

## Combined Federal Campaign Agreed-Upon Procedures Evaluation - Step C

| Number | Federal Agency       | Duty Station Location<br>(City) | Duty Station Location<br>(Country/State) | Campaign Used                    | Correct Campaign                 |
|--------|----------------------|---------------------------------|------------------------------------------|----------------------------------|----------------------------------|
| 1      | 19 -State Department | Casablanca                      | Morocco                                  | CFC Norcal                       | CFC of the National Capital Area |
| 2      | 19 -State Department | Orlando                         | Florida                                  | Sunshine CFC                     | Central Florida CFC              |
| 3      | 19 -State Department | Charleston                      | South Carolina                           | CFC of the National Capital Area | Coastal Carolina CFC             |
| 4      | 19 -State Department | Quantico                        | Virginia                                 | CFC of the National Capital Area | Potomac CFC                      |
| 5      | 19 -State Department | New York City                   | New York                                 | CFC of the National Capital Area | CFC of New York City             |

## Combined Federal Campaign Agreed-Upon Procedures Evaluation - Step D

| Number | Federal Agency       | Correct Campaign                 | Campaign Used                    |
|--------|----------------------|----------------------------------|----------------------------------|
| 1      | 19 -State Department | CFC of the National Capital Area | CFC Norcal                       |
| 2      | 19 -State Department | Coastal Carolina CFC             | CFC of the National Capital Area |
| 3      | 19 -State Department | Central Florida CFC              | Sunshine CFC                     |
| 4      | 19 -State Department | CFC of New York City             | CFC of the National Capital Area |